*Intellect Web Report System.*

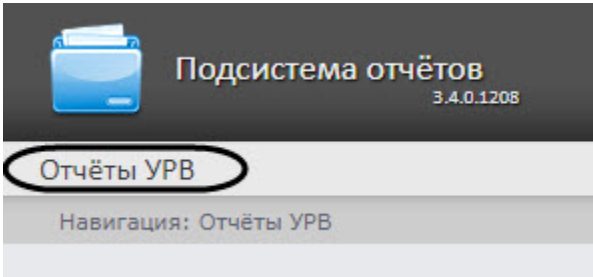

Подсистема отчётов

Отчёты УРВ

 $\mathcal{A}^{\mathcal{A}}$  .  $\mathcal{A}^{\mathcal{A}}$ 

Навигация: Отчёты УРВ

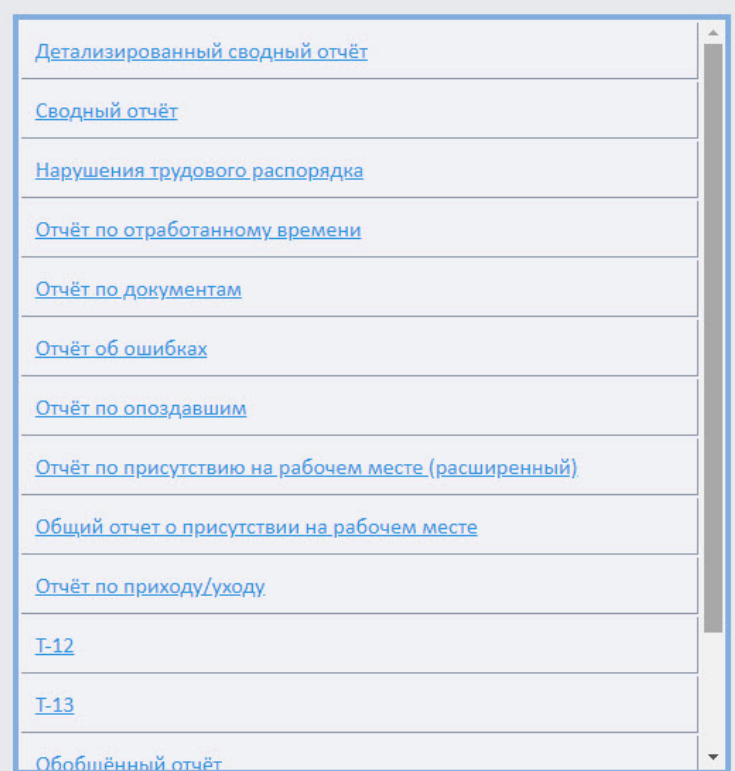

**.**

.

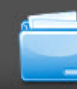

Подсистема отчётов Отчёты УРВ чётов Детализированный сводный отчёт Сводный отчёт Нарушения трудового<br>распорядка Отчёт по

отработанному<br>времени

Отчёт по документам

Отчёт об ошибках

Отчёт по опоздавшим

Отчёт по присутствию на<br>рабочем месте (расширенный)

Общий отчет о присутствии на<br>рабочем месте

Отчёт по приходу/<br>уходу

 $T-12$ 

 $T-13$ 

Обобщённый отчёт

Сводный отчет по<br>дисциплине и<br>переработкам

Упрощённый<br>обобщённый отчёт

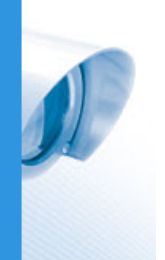